Diese Leseprobe haben Sie beim **A** edv-buchversand.de heruntergeladen. Das Buch können Sie online in unserem Shop bestellen.

**Hier zum Shop** 

## **Auf einen Blick**

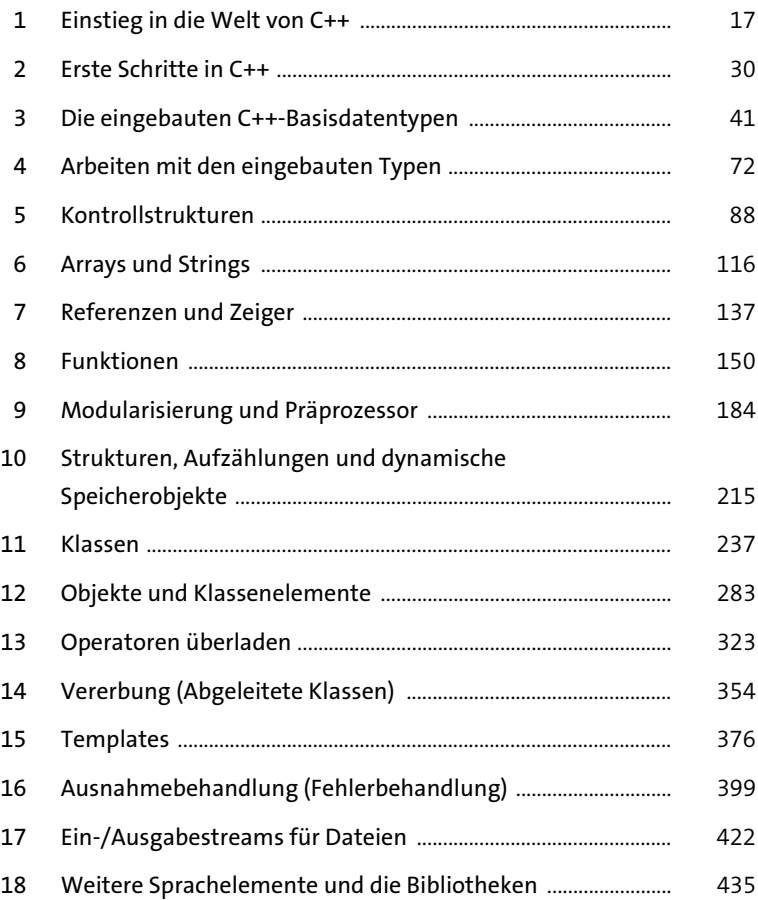

#### **Inhalt**

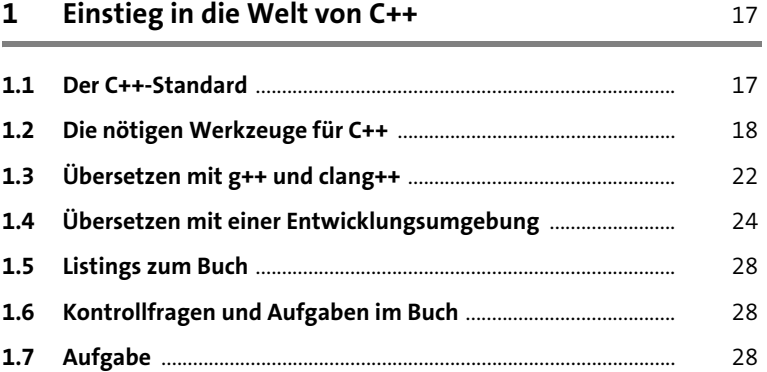

#### **2 Erste Schritte in C++** 30

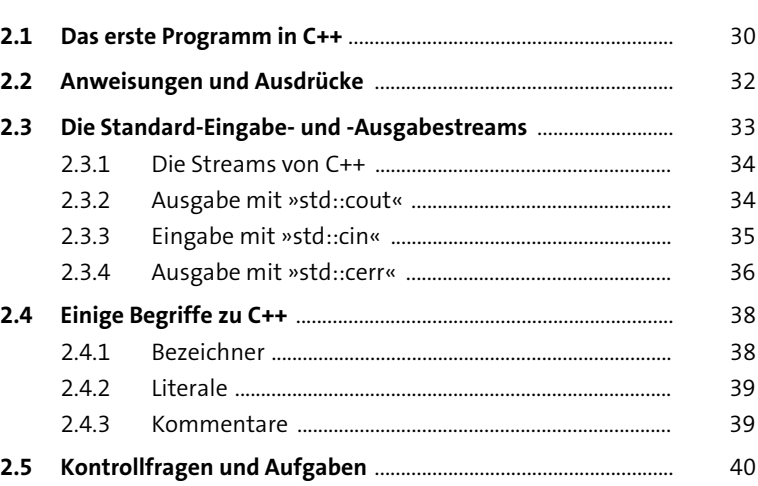

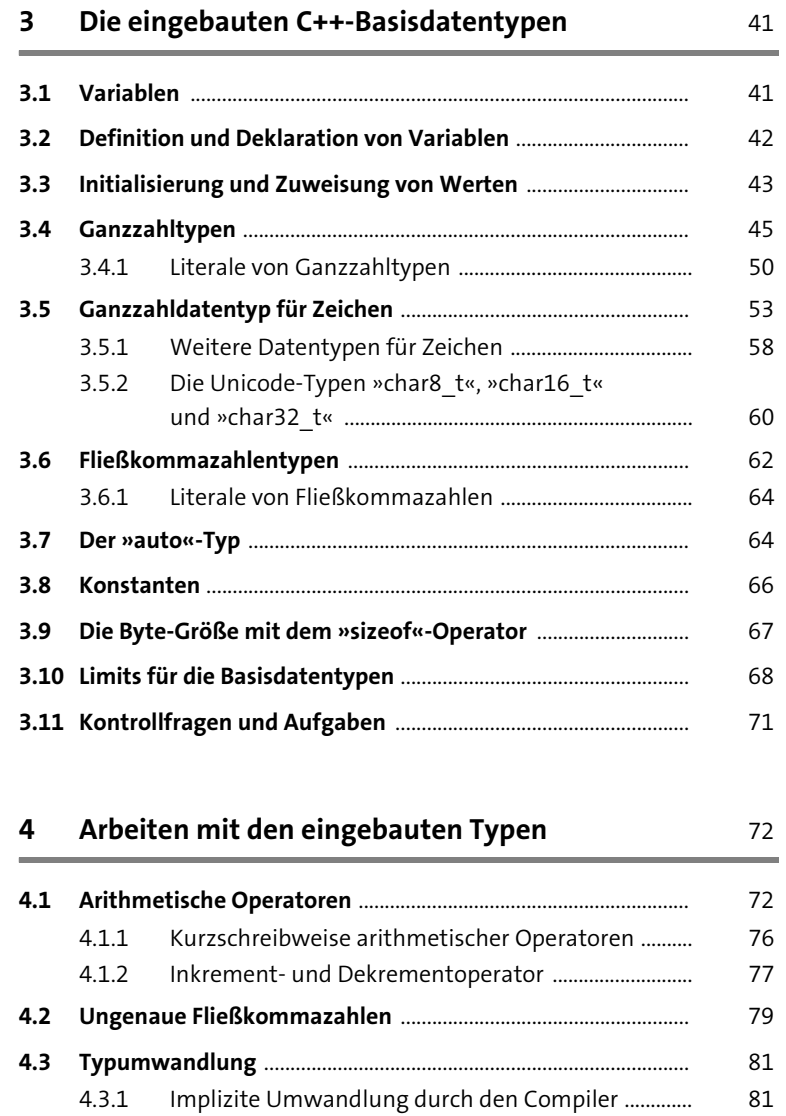

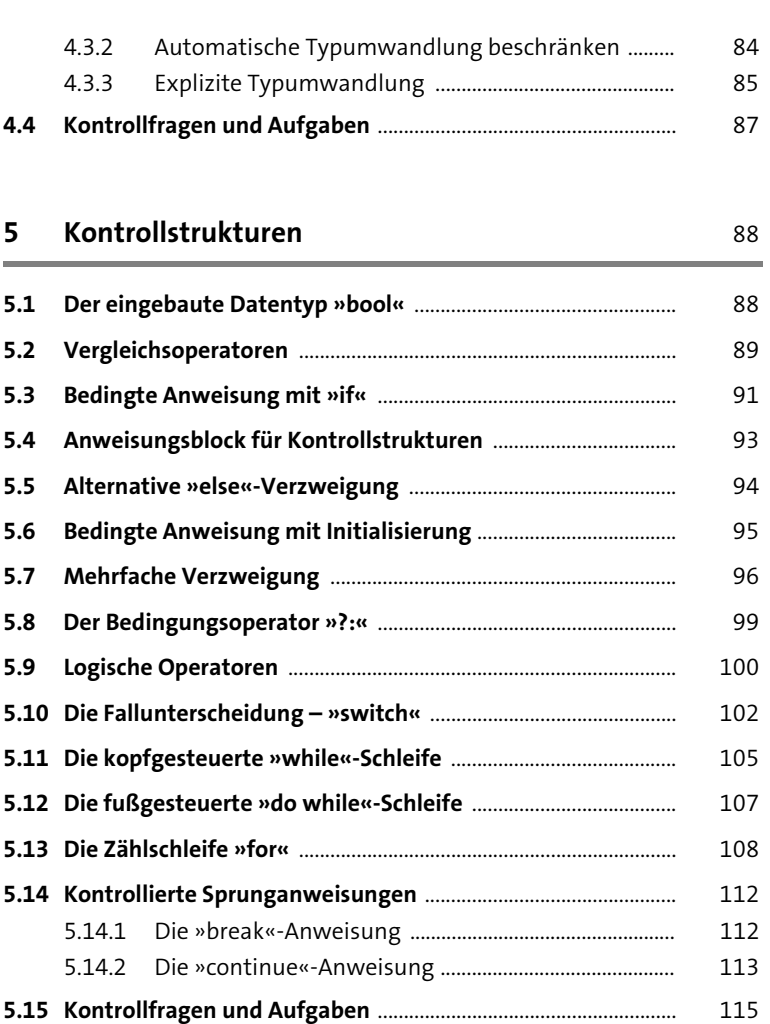

**Inhalt**

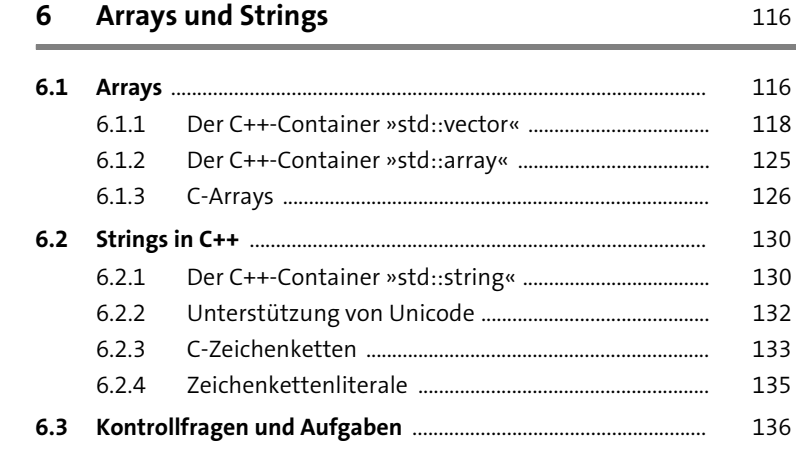

# **7 Referenzen und Zeiger** 137

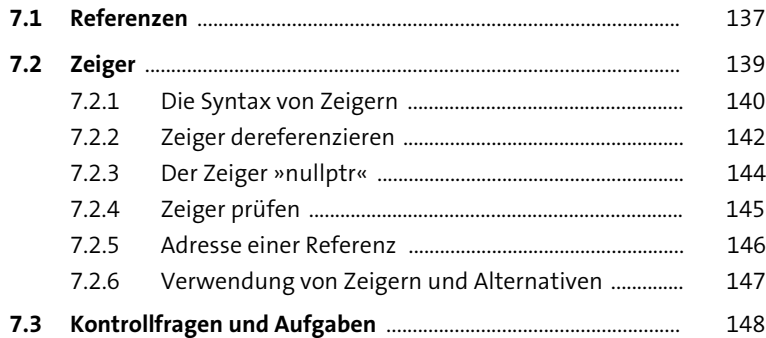

**8 Funktionen** 150

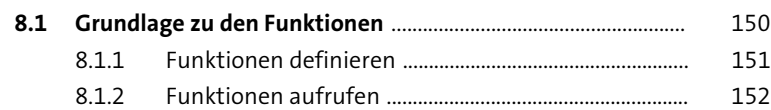

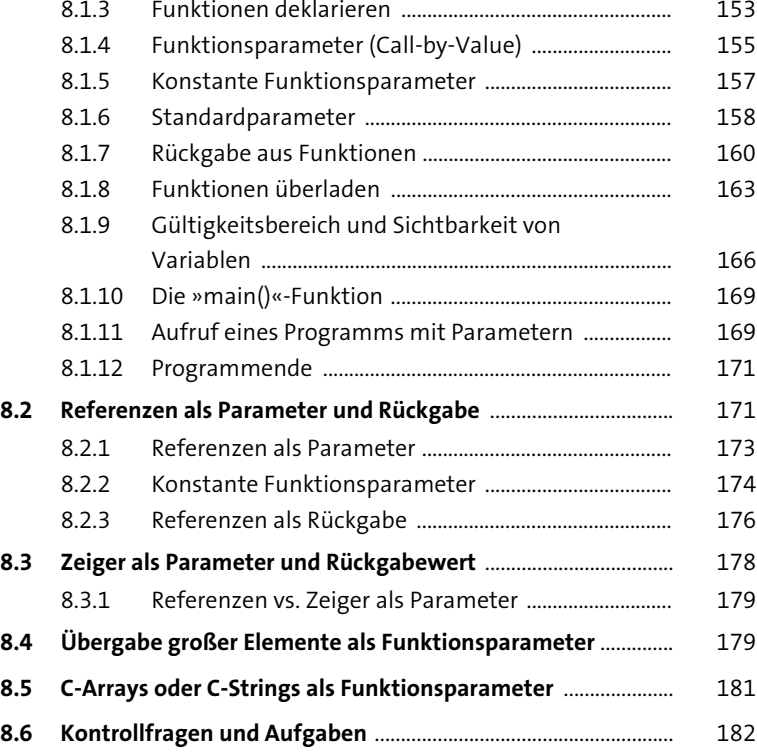

# **9 Modularisierung und Präprozessor** 184

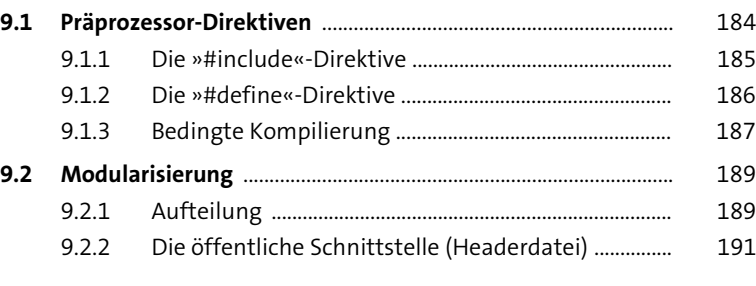

**8**

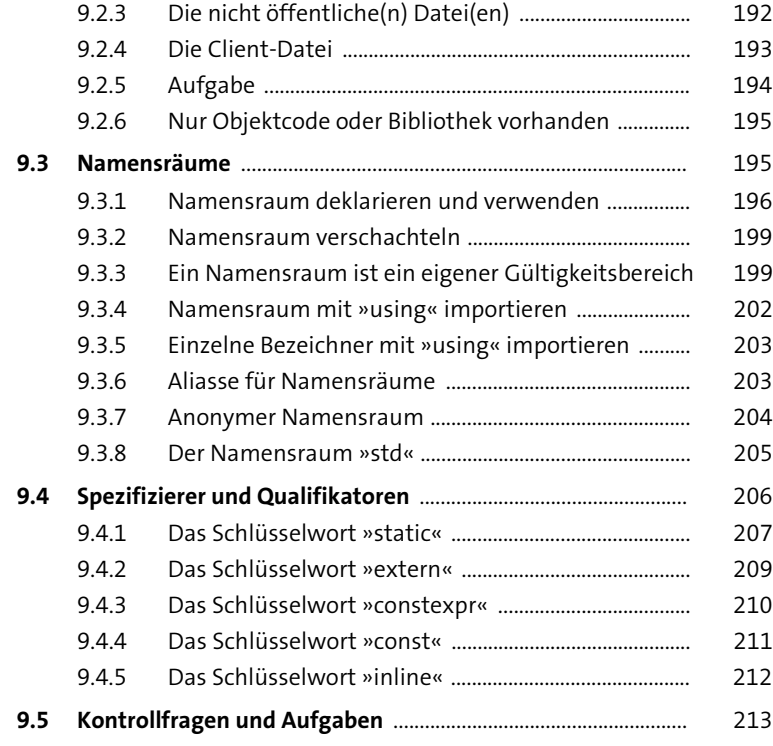

# **10 Strukturen, Aufzählungen und dynamische Speicherobjekte** 215

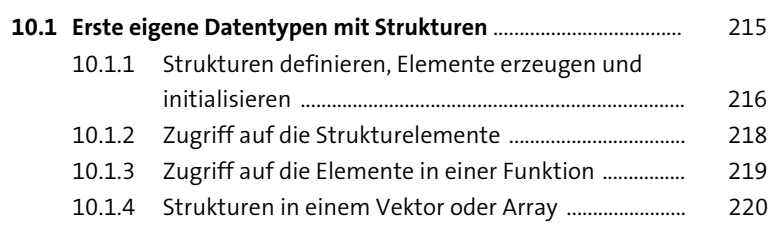

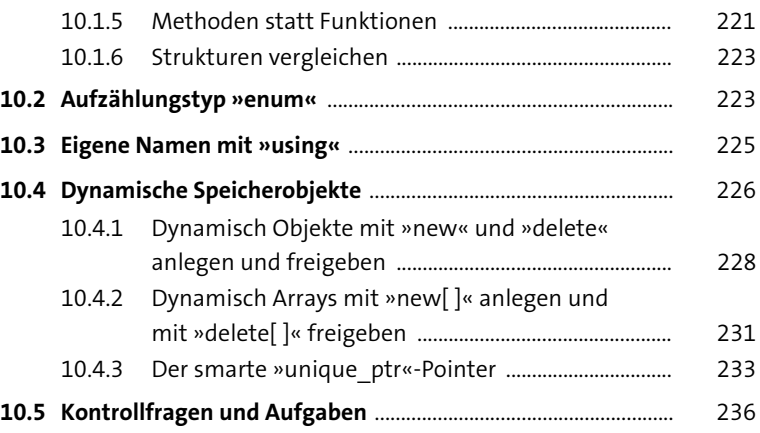

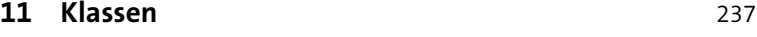

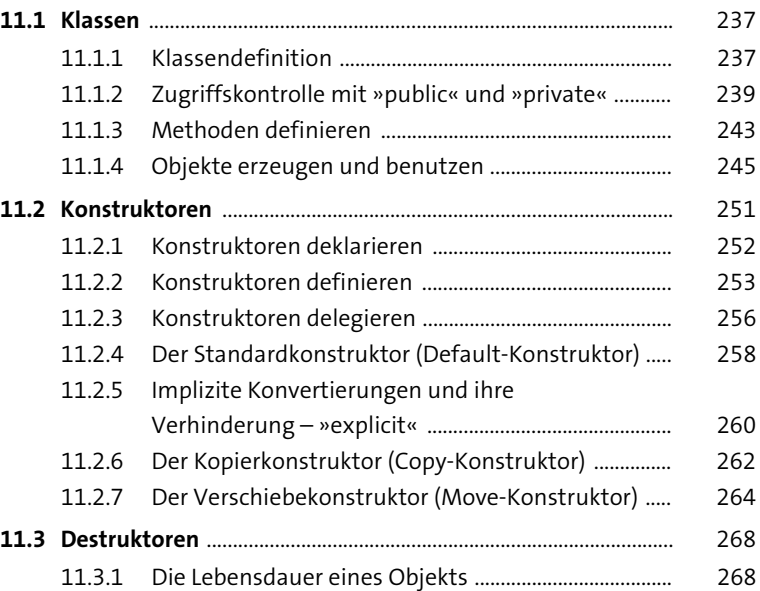

**Inhalt**

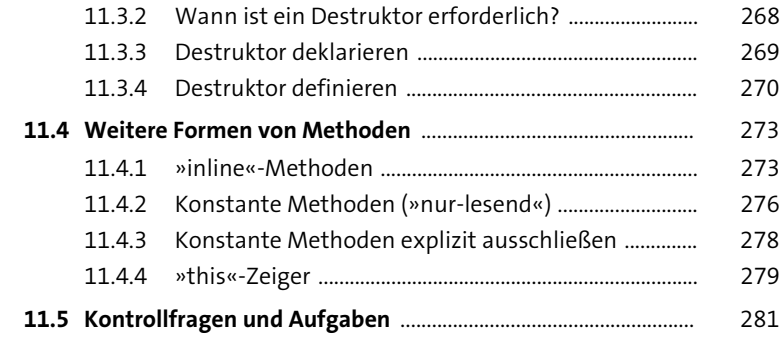

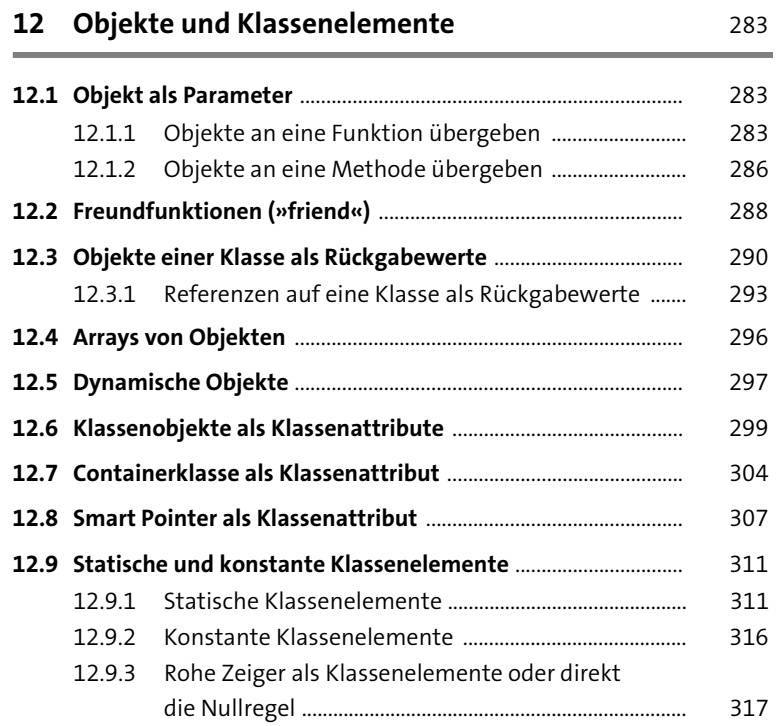

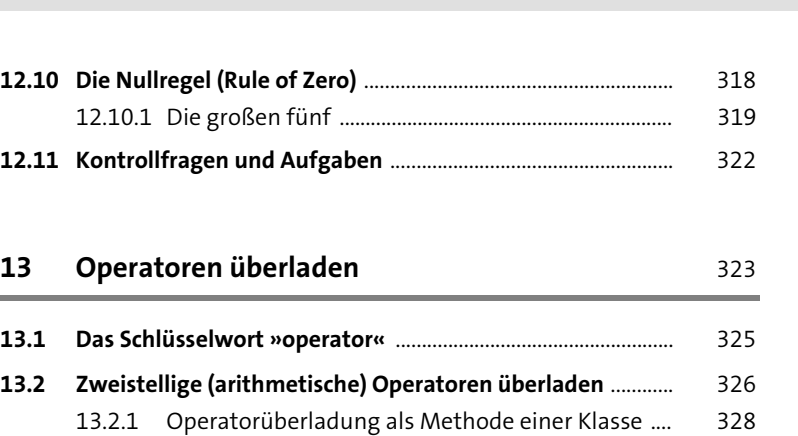

13.2.2 Operatorüberladung als globale Hilfsfunktion ..... 331

**13.3 Einstellige Operatoren überladen** ............................................... 333 **13.4 Den Zuweisungsoperator überladen** ......................................... 337 **13.5 Ausgabe- und Eingabeoperatoren überladen** ......................... 342 13.5.1 Den Ausgabeoperator »<<« überladen .................... 342 13.5.2 Den Eingabeoperator »>>« überladen ..................... 343

**13.6 Vergleichsoperatoren** ...................................................................... 345 13.6.1 Der Drei-Wege-Vergleichsoperator .......................... 346

**13.7 Weitere Operatorüberladungen** .................................................. 348 **13.8 Konvertierungsoperatoren** ........................................................... 348 13.8.1 Der Konvertierungskonstruktor .................................. 349 13.8.2 Die Konvertierungsfunktion ........................................ 350

**13.9 Kontrollfragen und Aufgaben** ...................................................... 352

**14 Vererbung (Abgeleitete Klassen)** 354

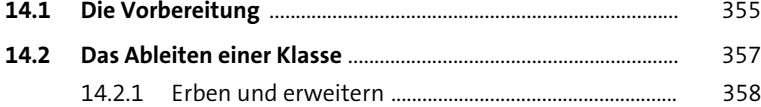

**Inhalt**

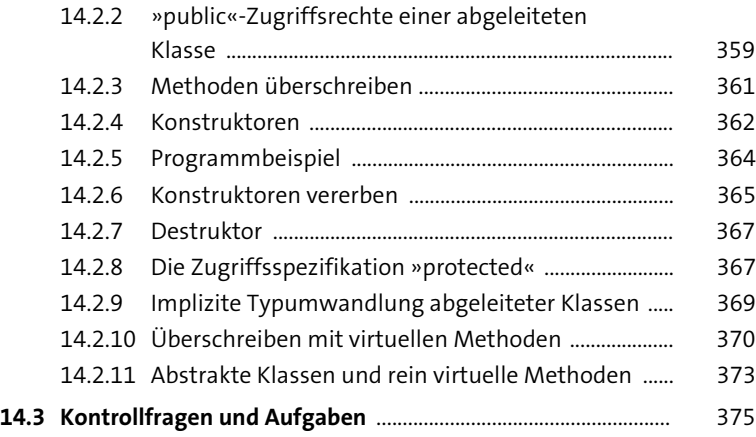

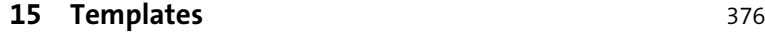

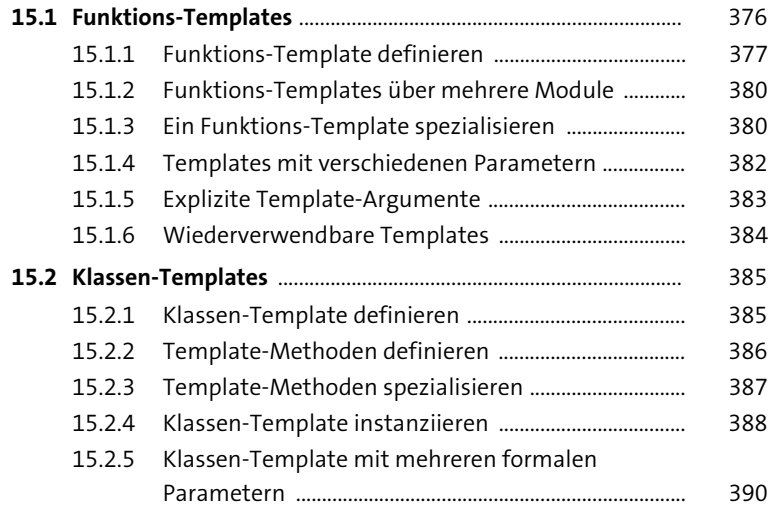

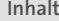

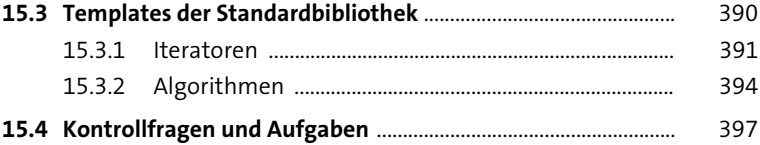

#### **16 Ausnahmebehandlung (Fehlerbehandlung)** 399

#### **16.1 Eine Ausnahme auslösen** .................................................................. 401 **16.2 Ausnahme auffangen und behandeln** ......................................... 402 16.2.1 Alternatives »catch (...)« ................................................... 405 16.2.2 Ausnahmen aus der Standardbibliothek ................... 407 16.2.3 Ausnahme mit »throw« weiterwerfen ....................... 409 16.2.4 »noexcept« ........................................................................... 411 16.2.5 Stack-Abwicklung ............................................................... 412 **16.3 Ausnahmeklassen (Fehlerklassen)** ................................................ 412 **16.4 Standardausnahmen** .......................................................................... 415 16.4.1 Die virtuelle Methode »what()« .................................... 416

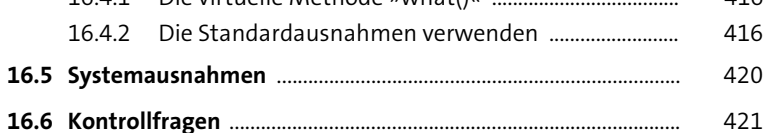

# **17 Ein-/Ausgabestreams für Dateien** 422 **17.1 Der Umgang mit Dateien in C++** .................................................... 422 **17.2 Verschiedene Streams für Dateien** ................................................ 422

- **17.3 Datei öffnen und schließen** .............................................................. 423 17.3.1 Verschiedene Modi zum Öffnen von Dateien .......... 425
	- 17.3.2 Byteweise lesen und schreiben ...................................... 428

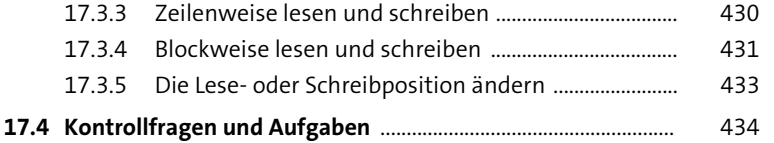

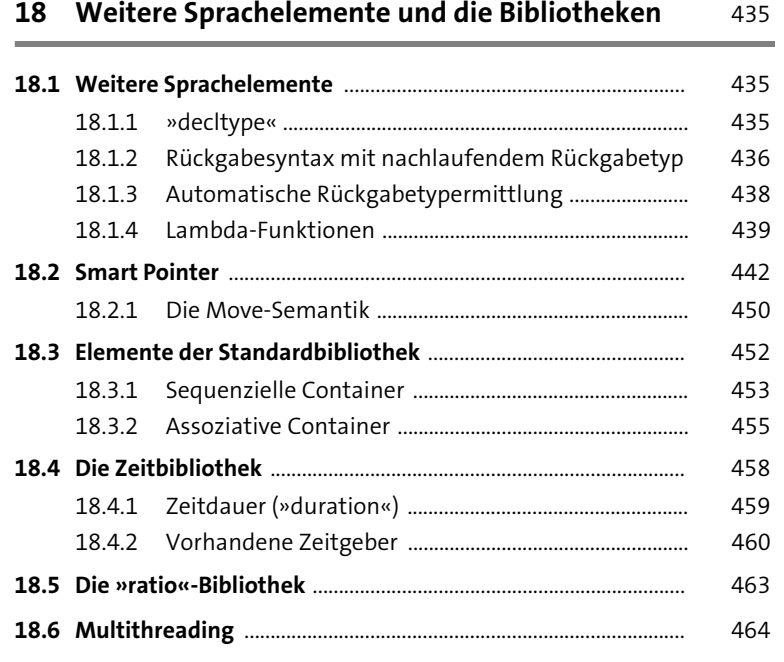

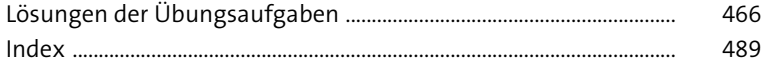